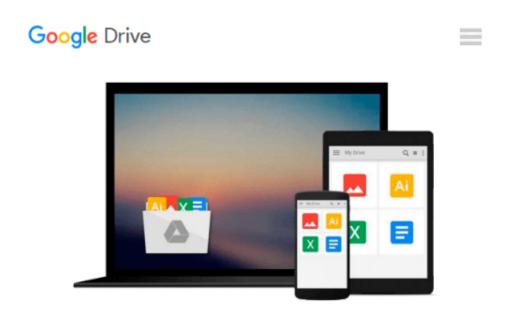

## [(OpenCL in Action: How to Accelerate Graphics and Computation )] [Author: Matthew Scarpino] [Nov-2011]

Matthew Scarpino

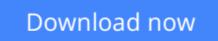

Click here if your download doesn"t start automatically

## [(OpenCL in Action: How to Accelerate Graphics and Computation )] [Author: Matthew Scarpino] [Nov-2011]

Matthew Scarpino

[(OpenCL in Action: How to Accelerate Graphics and Computation )] [Author: Matthew Scarpino] [Nov-2011] Matthew Scarpino

**Download** [(OpenCL in Action: How to Accelerate Graphics and ...pdf

**Read Online** [(OpenCL in Action: How to Accelerate Graphics a ...pdf

#### From reader reviews:

#### **Daniele Chambers:**

Do you have favorite book? For those who have, what is your favorite's book? Publication is very important thing for us to be aware of everything in the world. Each book has different aim or goal; it means that e-book has different type. Some people truly feel enjoy to spend their the perfect time to read a book. They are reading whatever they take because their hobby will be reading a book. Why not the person who don't like reading through a book? Sometime, individual feel need book whenever they found difficult problem as well as exercise. Well, probably you will need this [(OpenCL in Action: How to Accelerate Graphics and Computation )] [Author: Matthew Scarpino] [Nov-2011].

#### **David Wolverton:**

What do you ponder on book? It is just for students since they're still students or the idea for all people in the world, what the best subject for that? Just simply you can be answered for that problem above. Every person has various personality and hobby per other. Don't to be compelled someone or something that they don't would like do that. You must know how great and important the book [(OpenCL in Action: How to Accelerate Graphics and Computation )] [Author: Matthew Scarpino] [Nov-2011]. All type of book could you see on many options. You can look for the internet resources or other social media.

#### **David Hoag:**

[(OpenCL in Action: How to Accelerate Graphics and Computation )] [Author: Matthew Scarpino] [Nov-2011] can be one of your beginner books that are good idea. Many of us recommend that straight away because this guide has good vocabulary that could increase your knowledge in terminology, easy to understand, bit entertaining but still delivering the information. The article author giving his/her effort to get every word into enjoyment arrangement in writing [(OpenCL in Action: How to Accelerate Graphics and Computation )] [Author: Matthew Scarpino] [Nov-2011] yet doesn't forget the main level, giving the reader the hottest and based confirm resource details that maybe you can be considered one of it. This great information can easily drawn you into completely new stage of crucial contemplating.

#### **Rose Taylor:**

You are able to spend your free time to study this book this publication. This [(OpenCL in Action: How to Accelerate Graphics and Computation )] [Author: Matthew Scarpino] [Nov-2011] is simple to develop you can read it in the area, in the beach, train as well as soon. If you did not get much space to bring the actual printed book, you can buy the particular e-book. It is make you simpler to read it. You can save the particular book in your smart phone. So there are a lot of benefits that you will get when you buy this book.

Download and Read Online [(OpenCL in Action: How to Accelerate Graphics and Computation )] [Author: Matthew Scarpino] [Nov-2011] Matthew Scarpino #YHKR7E5P8VZ

## Read [(OpenCL in Action: How to Accelerate Graphics and Computation )] [Author: Matthew Scarpino] [Nov-2011] by Matthew Scarpino for online ebook

[(OpenCL in Action: How to Accelerate Graphics and Computation )] [Author: Matthew Scarpino] [Nov-2011] by Matthew Scarpino Free PDF d0wnl0ad, audio books, books to read, good books to read, cheap books, good books, online books, books online, book reviews epub, read books online, books to read online, online library, greatbooks to read, PDF best books to read, top books to read [(OpenCL in Action: How to Accelerate Graphics and Computation )] [Author: Matthew Scarpino] [Nov-2011] by Matthew Scarpino books to read online.

# Online [(OpenCL in Action: How to Accelerate Graphics and Computation )] [Author: Matthew Scarpino] [Nov-2011] by Matthew Scarpino ebook PDF download

[(OpenCL in Action: How to Accelerate Graphics and Computation )] [Author: Matthew Scarpino] [Nov-2011] by Matthew Scarpino Doc

[(OpenCL in Action: How to Accelerate Graphics and Computation )] [Author: Matthew Scarpino] [Nov-2011] by Matthew Scarpino Mobipocket

[(OpenCL in Action: How to Accelerate Graphics and Computation )] [Author: Matthew Scarpino] [Nov-2011] by Matthew Scarpino EPub